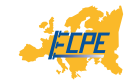

# **DESIGN OPTIMIZATION OF MFT FOR HIGH-POWER MV APPLICATIONS**

### **Marko Mogorovic** & Prof. Drazen Dujic

École Polytechnique Fédérale de Lausanne Power Electronics Laboratory Switzerland

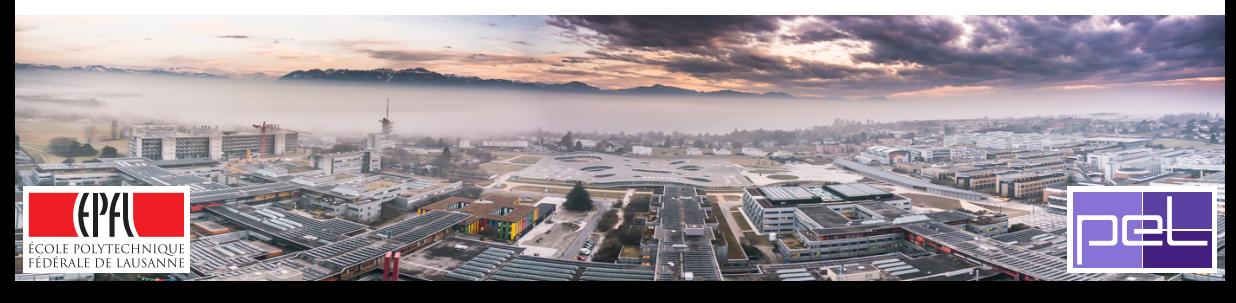

### **MODELING: RELEVANT EFFECTS**

- ▶ Modeling
- ▶ Design Optimization
- ▶ Experimental Verification

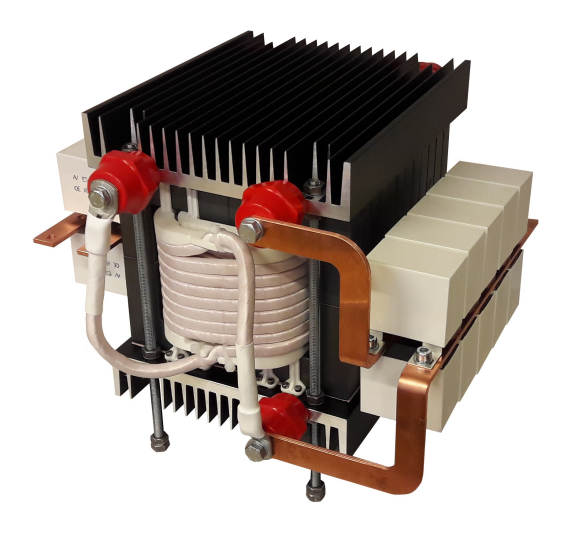

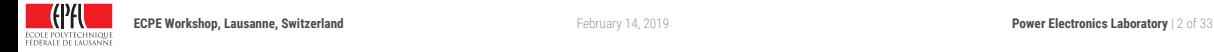

### **MFT MODELING** *The underlying analytical descriptions*

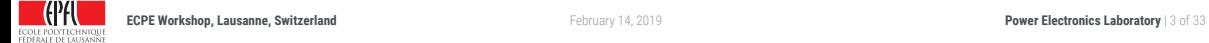

### **MODELING: CORE LOSSES**

### **Different core loss models:**

- ▶Based on characterization of magnetic hysteresis [[1](#page-42-0)], [\[2](#page-42-1)], [\[3](#page-42-2)]
- ▶ Based on loss separation[[4\]](#page-42-3)
- ▶Time domain core loss model [[5\]](#page-42-4)
- ▶ Based on Steinmetz Equation (MSE [\[6\]](#page-42-5), IGSE [\[7](#page-42-6)], iIGSE [\[8](#page-42-7)])

### **Original Steinmetz Equation:**

 $P_c = Kf^a B_m^{\beta}$ 

$$
P_c = \frac{1}{T} \int_0^T k_i \left| \frac{dB(t)}{dt} \right|^a (\Delta B)^{\beta - a} dt
$$

$$
k_i = \frac{K}{(2\pi)^{a-1} \int_0^{2\pi} |\cos(\theta)|^a 2^{\beta - a} d\theta}
$$

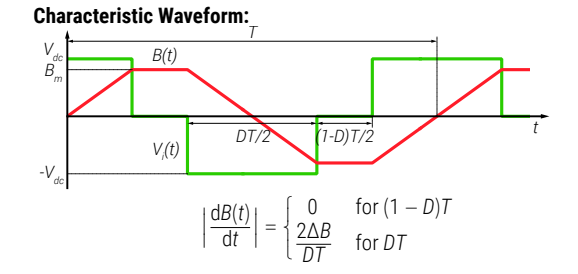

### **Improved Generalized Steinmetz Equation (IGSE): Application of IGSE on the Characteristic Waveform:**

$$
P_s = 2^{\alpha+\beta} k_i f^{\alpha} B_m^{\ \beta} D^{1-\alpha}
$$

$$
k_i = \frac{K}{2^{\beta - 1} \pi^{\alpha - 1} \left( 0.2761 + \frac{1.7061}{\alpha + 1.354} \right)}
$$

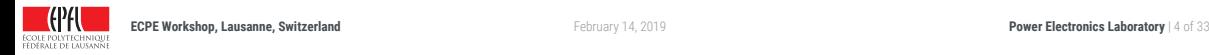

### **MODELING: WINDING LOSSES**

### **Foil Winding Electromagnetic Field Analysis:**

- ▶Dowell foil winding loss model [[9\]](#page-42-8)
- ▶ Porosity factor validity analysis [\[10\]](#page-42-9),[[11\]](#page-42-10)
- ▶ Round wire winding loss model [\[12\]](#page-42-11)

 $\blacktriangleright$  ...

## **Foil Winding Electromagnetic Field Analysis:** *d eq*

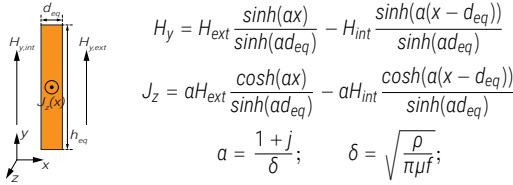

### **Foil Winding Loss Calculation:**

$$
P_{\sigma} = \frac{1}{\sigma} \int J J^* d\mathbf{v}; \qquad P_{\sigma} = I^2 \frac{L_w}{\delta \sigma h_w} m \left[ \varsigma_1 + \frac{2}{3} (m^2 - 1) \varsigma_2 \right];
$$
  

$$
\varsigma_1 = \frac{\sinh(2\Delta) + \sin(2\Delta)}{\cosh(2\Delta) - \cos(2\Delta)}; \qquad \varsigma_2 = \frac{\sinh(\Delta) - \sin(\Delta)}{\cosh(\Delta) + \cos(\Delta)}; \qquad \Delta = \frac{d_{eq}}{\delta};
$$

#### **Winding Equivalence:** *hw dw1 dw2 dd Hw d d eq h H x H x H x ∆≤1 ∆>1 ∆≤1 ∆>1 ∆≤1 ∆>1 SYMMETRY AXIS di 1 i Nsv 1 Nsh*  $d_{eq} = d \sqrt{\frac{\pi}{A}}$  $\frac{\overline{\pi}}{4}$ ;  $d_i = \frac{d_w - N_{sh}d_{eq}}{N_{sh} - 1}$  $\frac{3m \cdot \epsilon q}{N_{sh} - 1}$ ;  $m = N_{sh}$ ; *Nsh* = √ *Ns*  $\frac{N_s}{K_w}$ ;  $N_{sv} = \sqrt{K_w N_s}$ ;  $K_w = \frac{h_w}{d}$ *dw*  $\Delta' = \sqrt{\eta} \Delta$ ;  $\eta = d_{eq} \frac{N_{sv}}{H}$  $\frac{H_{\text{SV}}}{H_{\text{W}}};$

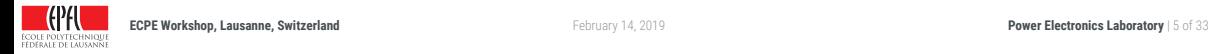

*eq*

### **MODELING: F-DEPENDENT LEAKAGE INDUCTANCE**

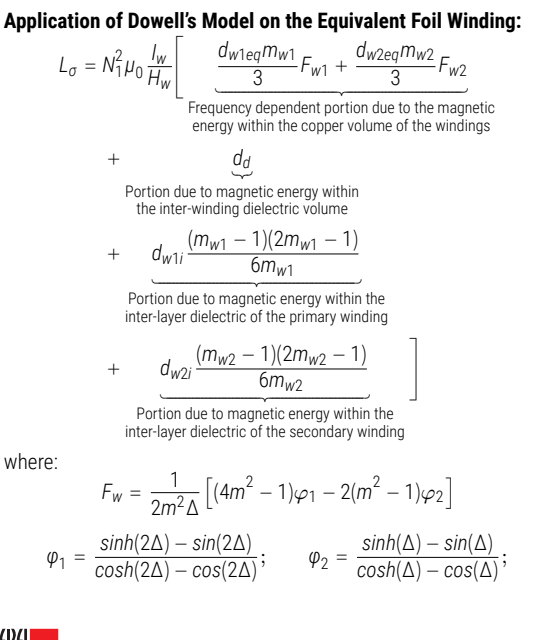

### **Winding Equivalence:**

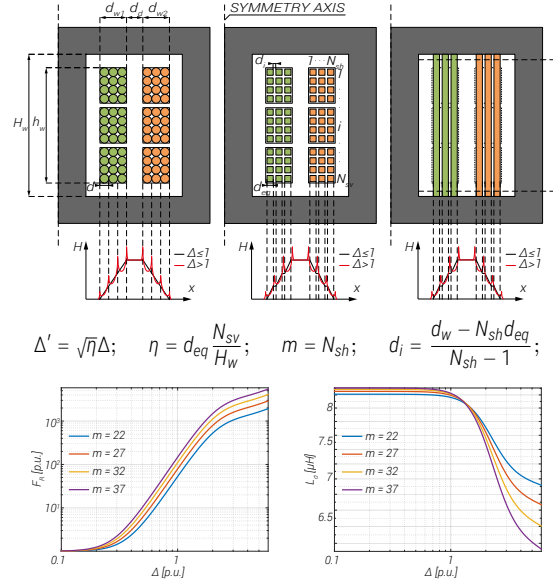

*h eq*

## **MODELING: LEAKAGE INDUCTANCE (HYBRID MODEL)**

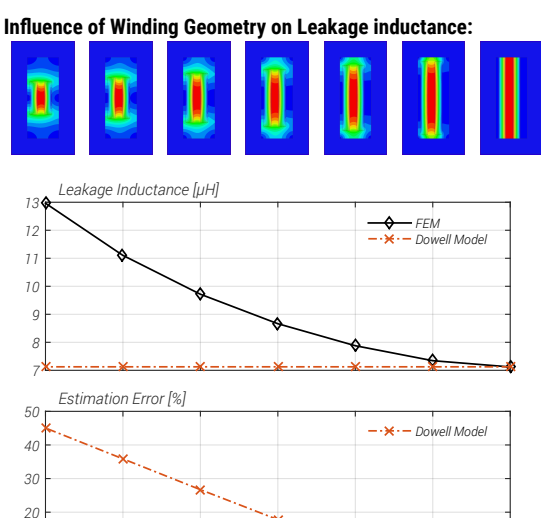

*40 50 60 70 80 90 100*

*hw/Hw [%]*

### **Hybrid Leakage Inductance Model[[13](#page-42-12)]:**

▶ Rogowski correction factor:

$$
h_{eq} = \frac{h_w}{K_R}
$$

$$
K_R = 1 - \frac{1 - e^{-\pi h_w/(d_{w1} + d_d + d_{w2})}}{\pi h_w/(d_{w1} + d_d + d_{w2})}
$$

)

▶ Correction of Dowell's model  $(H_w \rightarrow h_{eq})$ :

$$
L_{\sigma} = N_1^2 \mu_0 \frac{I_w}{H_w} \left[ \frac{d_{w1eq} m_{w1}}{3} F_{w1} + \frac{d_{w2eq} m_{w2}}{3} F_{w2} + d_d - \frac{d_{w1} (m_{w1} - 1)(2m_{w1} - 1)}{6m_{w1}} + d_{w2i} \frac{(m_{w2} - 1)(2m_{w2} - 1)}{6m_{w2}} \right]
$$

$$
\Delta' = \sqrt{\eta} \Delta; \qquad \eta = d_{eq} \frac{N_{sv}}{H_w};
$$

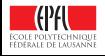

 $^{0}$  40 *10*

## **MODELING: LEAKAGE INDUCTANCE (HYBRID MODEL)**

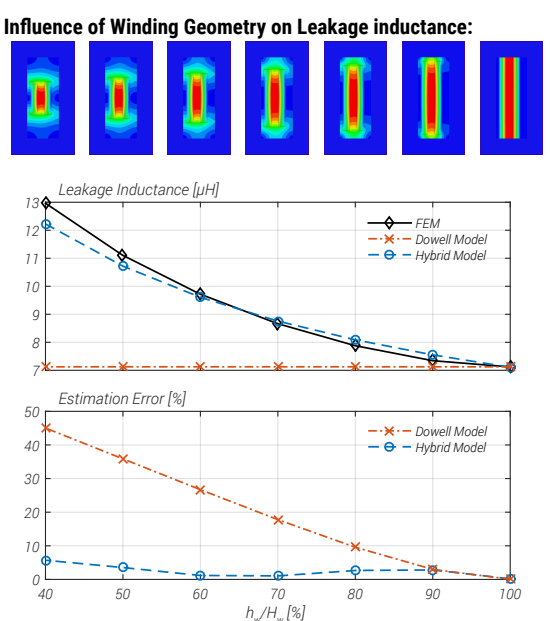

### **Hybrid Leakage Inductance Model:**

▶ Rogowski correction factor:

$$
h_{eq} = \frac{h_w}{K_R}
$$

$$
K_R = 1 - \frac{1 - e^{-\pi h_w/(d_{w1} + d_d + d_{w2})}}{\pi h_w/(d_{w1} + d_d + d_{w2})}
$$

)

▶ Correction of Dowell's model  $(H_w \rightarrow h_{eq})$ :

$$
L_{\sigma} = N_1^2 \mu_0 \frac{I_w}{h_{eq}} \left[ \frac{d_{w1eq} m_{w1}}{3} F_{w1} + \frac{d_{w2eq} m_{w2}}{3} F_{w2} + d_d \right. \\
\left. + d_{w1i} \frac{(m_{w1} - 1)(2m_{w1} - 1)}{6m_{w1}} + d_{w2i} \frac{(m_{w2} - 1)(2m_{w2} - 1)}{6m_{w2}} \right]
$$
\n
$$
\Delta' = \sqrt{\eta} \Delta; \qquad \eta = d_{eq} \frac{N_{sv}}{h_{eq}};
$$

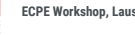

**ÉCOLE POLYTECHNIQUE EFINERALE INFILATIONING** 

### **MODELING: MAGNETIZING INDUCTANCE**

*l m*

 $H_{w}$ 

*d*

 $\mu$ <sup>*,*</sup>  $\mu$ <sup>0</sup>

### **Magnetic Circuit with an Air-Gap:**

### **Magnetizing Inductance Calculation:**

$$
L_m = \frac{\mu_0 N^2 A_c}{\frac{I_m}{\mu_r} + d}
$$

**Air-Gap Calculation:**

$$
d = \mu_0 \frac{N^2 A_c}{L_m} - \frac{l_m}{\mu_r}
$$

**Fringing Effect:**

$$
L'_{m} = L_{m}F_{FR}; \qquad F_{FR} = 1 + \frac{d}{\sqrt{A_{c}}}ln\left(\frac{2H_{w}}{d}\right);
$$

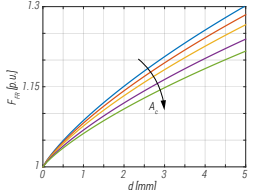

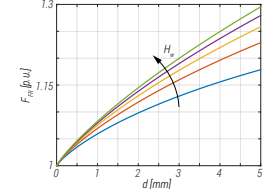

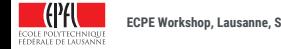

*NI*

### **MODELING: HEAT-TRANSFER MECHANISMS**

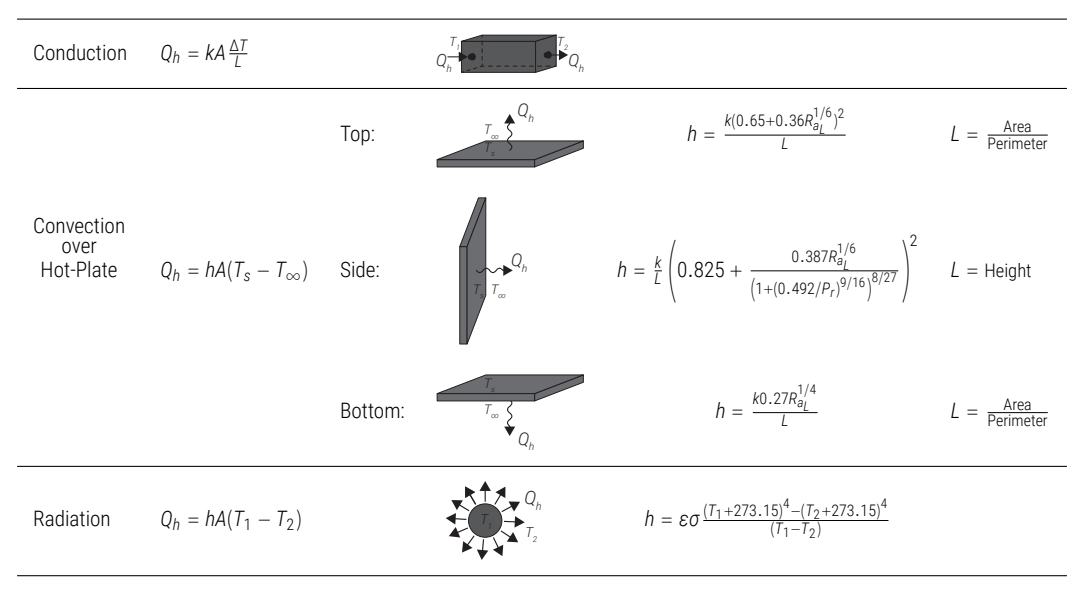

where:*R<sub>aL</sub>* - Rayleigh number, *P<sub>r</sub>* - Prandtl number, ε - Emissivity, σ - Stefan–Boltzmann constant [\[14](#page-42-13)], [\[15](#page-42-14)], [[16](#page-42-15)]

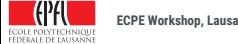

### **Modes Of Heat Transfer:**

#### **Partitioning Into Zones:**

- ▶ Conduction
- ▶ Convection
- ▶ Radiation

#### **Planes of Symmetry:**

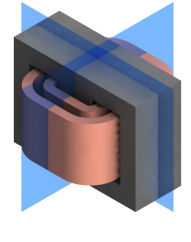

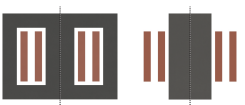

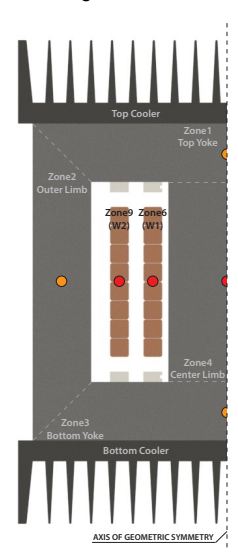

### **Detailed Thermal Network Model:**

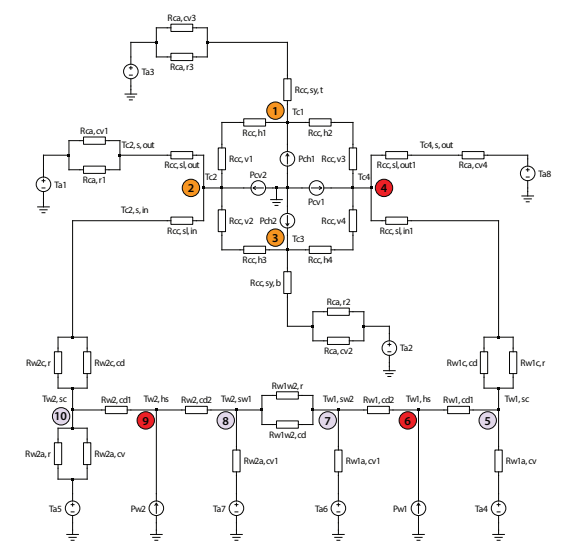

**ECOLE POLYTECHNIQUE**<br>FEDERALE DE LAUSANNE

### **Modes Of Heat Transfer:**

#### **Partitioning Into Zones:**

- ▶ Conduction
- ▶ Convection
- ▶ Radiation

#### **Planes of Symmetry:**

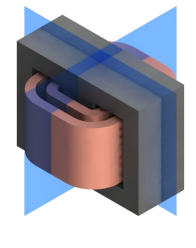

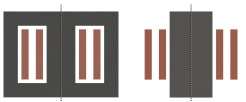

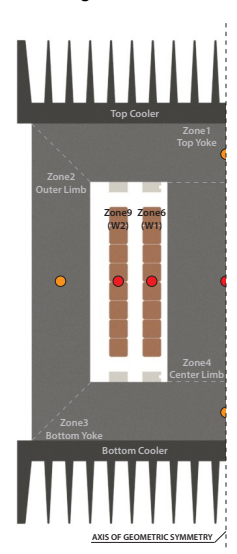

### **Detailed Thermal Network Model:**

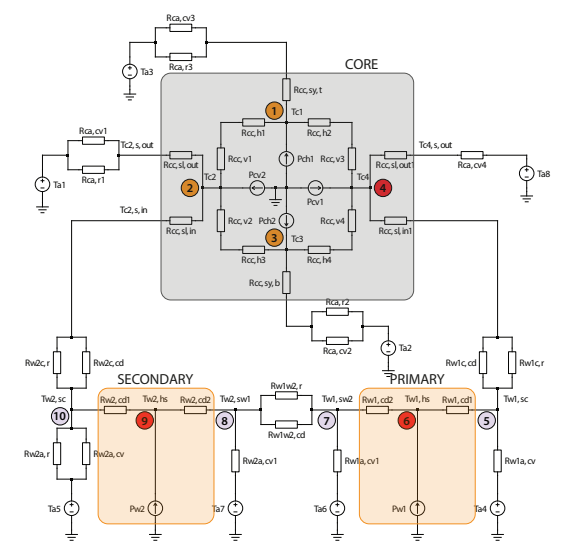

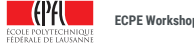

#### **Modes Of Heat Transfer:**

#### **Partitioning Into Zones:**

- ▶ Conduction
- ▶ Convection
- ▶ Radiation

#### **Planes of Symmetry:**

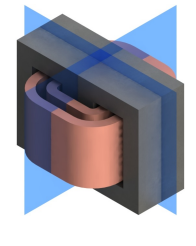

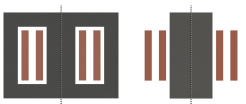

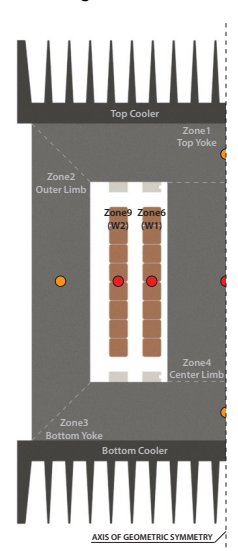

### **Detailed Thermal Network Model:**

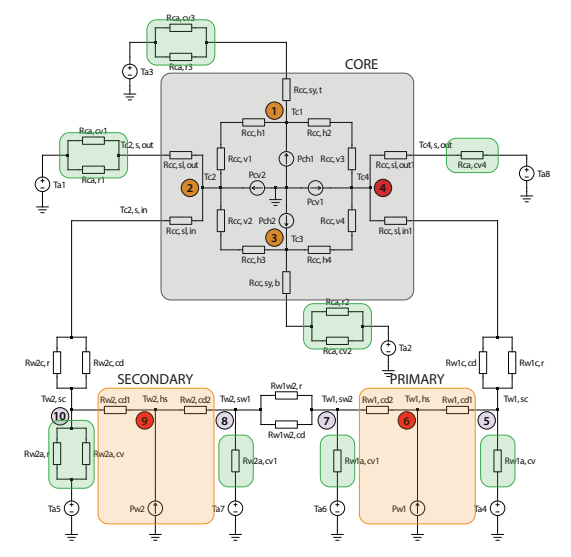

**ECOLE POLYTECHNIQUE** 

#### **Modes Of Heat Transfer:**

#### **Partitioning Into Zones:**

- ▶ Conduction
- ▶ Convection
- ▶ Radiation

#### **Planes of Symmetry:**

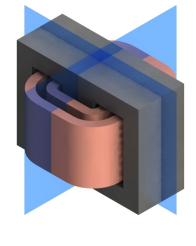

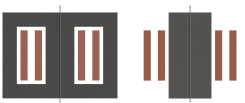

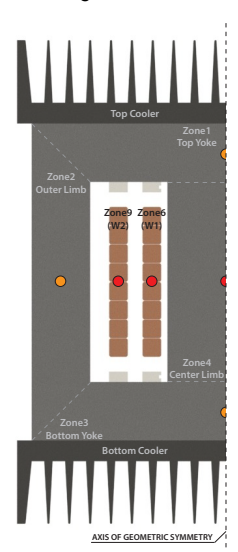

### **Detailed Thermal Network Model:**

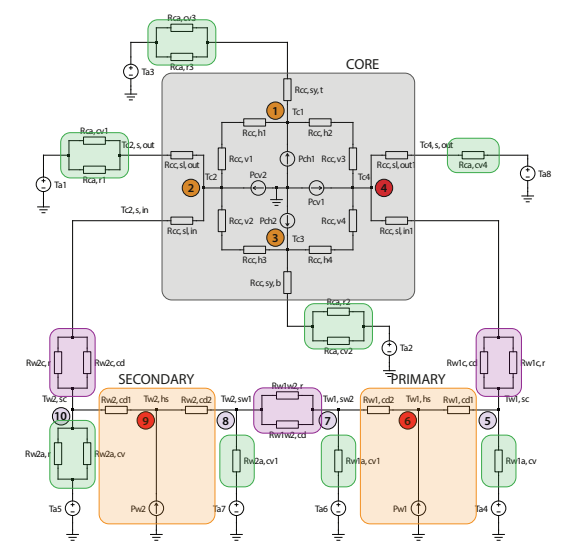

**ECOLE POLYTECHNIQUE**<br>FEDERALE DE LAUSANNE

### **MODELING: THERMAL MODEL IMPLEMENTATION**

,,,,,,,,,,, 

### **Implementation of Thermal Network Model:**

▶ Admittance Matrix:

$$
\bm{Q}_{(n)}\,=\,\bm{Y}_{th_{(n_{\bm{x}}n)}}\bm{\Delta T}_{(n)}
$$

▶ Rearranging the nodes:

$$
\left[ \begin{array}{cc} Q_{A_{(m)}} \\[1mm] 0_{_{(p)}} \end{array} \right] = \left[ \begin{array}{cc} Y_{thAA_{(m_xm)}} & Y_{thAB_{(m_xp)}} \\[1mm] Y_{thBA_{(p_xm)}} & Y_{thBB_{(p_xp)}} \end{array} \right] \left[ \begin{array}{cc} \Delta T_{A_{(m)}} \\[1mm] \Delta T_{B_{(p)}} \end{array} \right]
$$

▶ Kron reduction:

$$
\Delta T_{A_{(m)}} = \left( Y_{thAA_{(m_{x}m)}} - Y_{thAB_{(m_{x}p)}} Y_{thBB_{(p_{x}p)}}^{-1} Y_{thBA_{(p_{x}m)}}^{-1} \right)^{-1} Q_{A_{(m)}} \\ \Delta T_{A_{(m)}} = Y_{Kron_{(m_{x}m)}}^{-1} Q_{A_{(m)}}
$$

▶ Kron matrix:

 $\mathsf{Y}_{\mathsf{Kron}_{(\mathsf{m}_\mathsf{X}\mathsf{m})}} = \mathsf{Y}_{\mathsf{thAA}_{(\mathsf{m}_\mathsf{X}\mathsf{m})}} - \mathsf{Y}_{\mathsf{thAB}_{(\mathsf{m}_\mathsf{X}\mathsf{p})}} \mathsf{Y}_{\mathsf{thBB}_{(\mathsf{p}_\mathsf{X}\mathsf{p})}}^{-1} \mathsf{Y}_{\mathsf{thBA}_{(\mathsf{p}_\mathsf{X}\mathsf{m})}}$ 

### **Analytical Model Results for the optimal MFT prototype:**

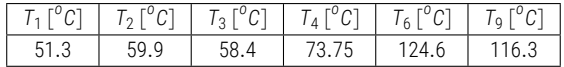

### **Detailed Thermal Network Model [\[17](#page-43-0)]:**

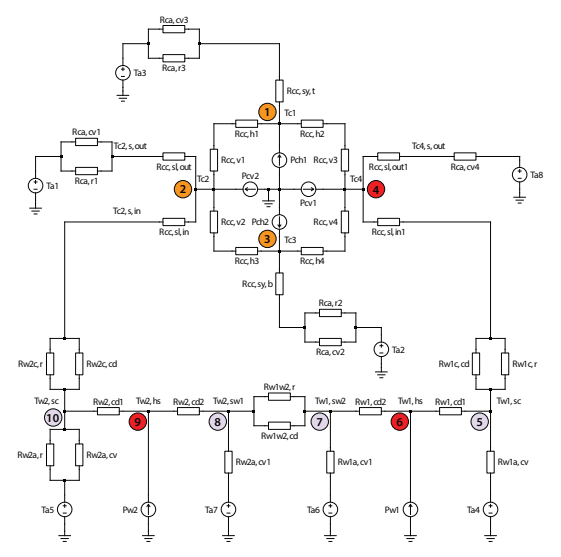

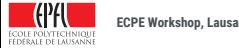

### **MODELING: THERMAL FEM ANALYSIS**

### **Results:**

- ▶ Different cooling conditions inside and outside of core window
- $\blacktriangleright$  High thermal conduction equalizes the temp along the conductors
- ▶ Full 3D model estimations correlate well with analytical ones

### **2D symmetry detail 1: 2D symmetry detail 2: Full 3D model:**

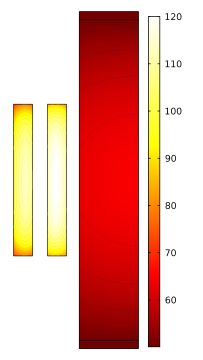

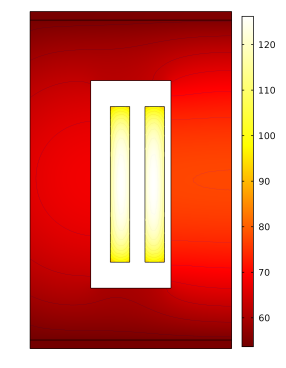

### **Hot-Spot Temperature Estimation Comparison:**

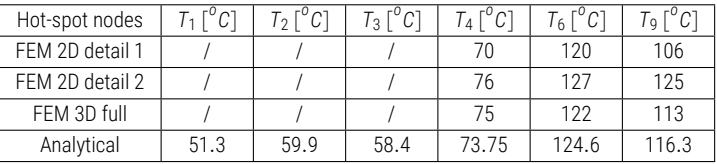

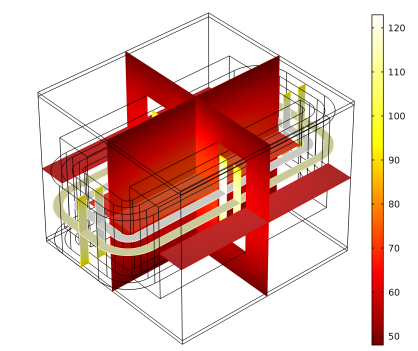

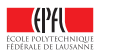

## **MFT DESIGN OPTIMIZATION**

*Brute force academic example*

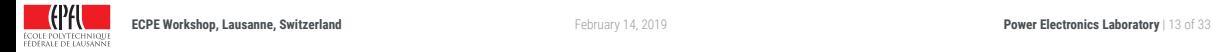

### **TECHNOLOGIES AND MATERIALS**

#### **Construction Choices:**

▶ MFT Types

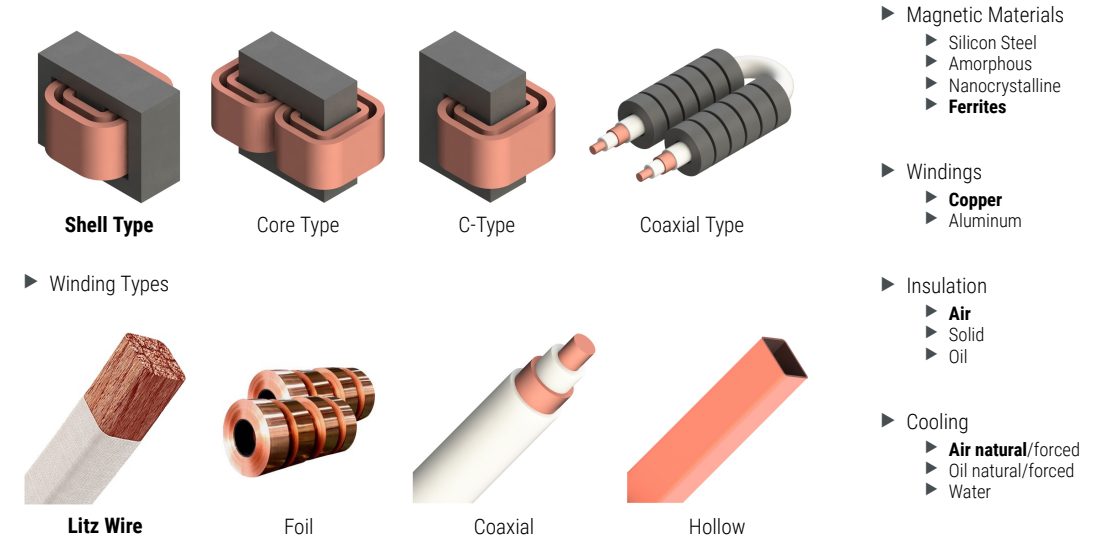

#### **ECOLE POLYTECHNIQU EFINEMENT IN TALISANN**

**Materials:**

## **MFT DESIGN OPTIMIZATION**

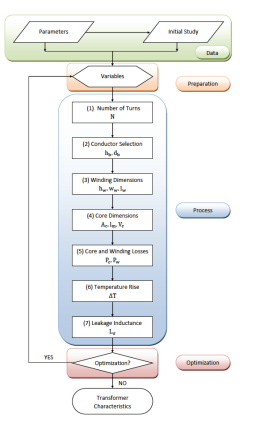

EPFL PhD: Villar [\[18](#page-43-1)]

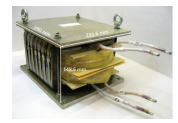

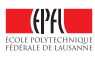

EPFL: 300kW, 2kHz

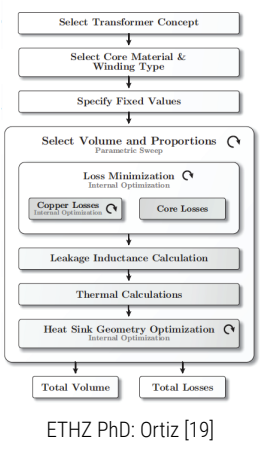

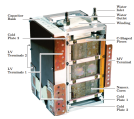

**ETHZ: 166kW, 20kHz**<br>February 14, 2019

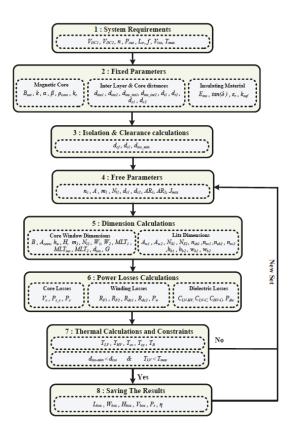

### CHALMERS PhD: Bahmani[[20\]](#page-43-3)

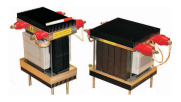

CHALMERS: 50kW, 5kHz **ECPE Workshop, Lausanne, Switzerland Power Electronics Laboratory** | 15 of 33

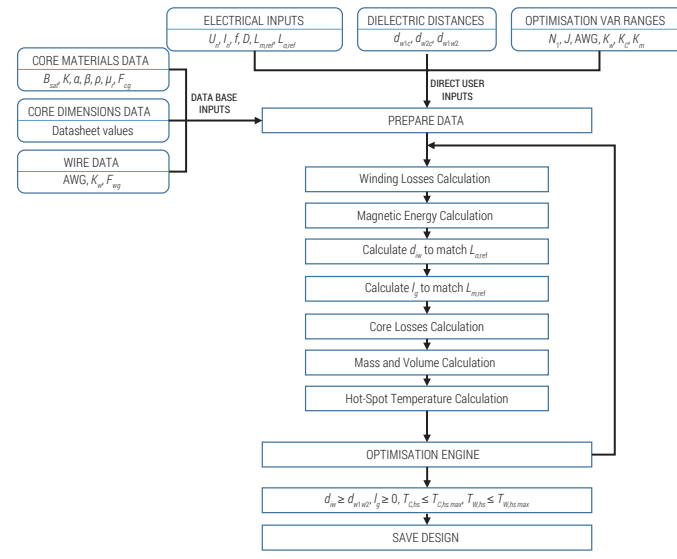

### **Algorithm Specifications:**

- ▶ Used Software Platform:
	- ▶ MathWorks MATLAB
- ▶ Used Hardware Platform:
	- ▶ Laptop PC (i7-2.1GHz, 8GB RAM)
- ▶ Performance Measure:
	- ▶ 59000 designs are generated in less than 190 seconds
- ▶ Electrical Specifications:

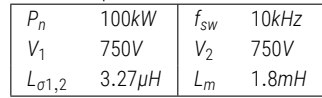

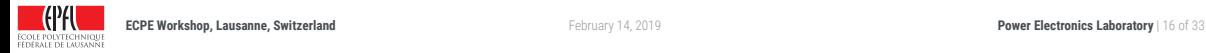

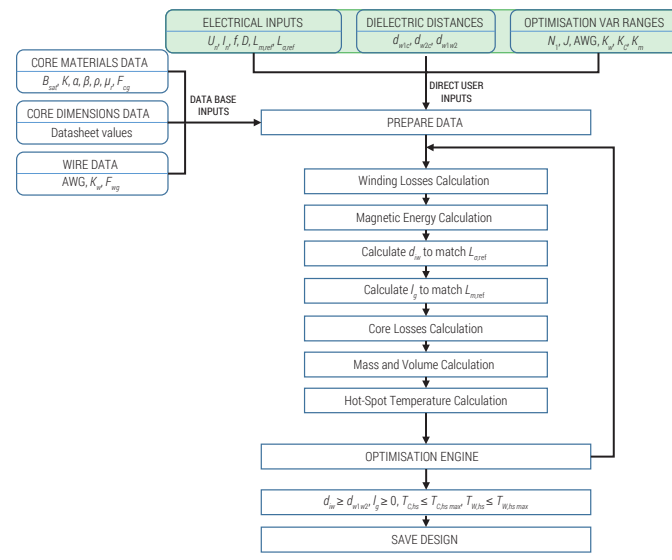

#### **Algorithm Specifications:**

- ▶ Used Software Platform:
	- ▶ MathWorks MATLAB
- ▶ Used Hardware Platform:
	- ▶ Laptop PC (i7-2.1GHz, 8GB RAM)
- ▶ Performance Measure:
	- ▶ 59000 designs are generated in less than 190 seconds
- ▶ Electrical Specifications:

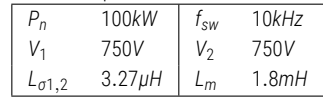

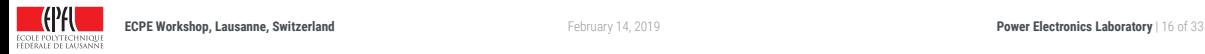

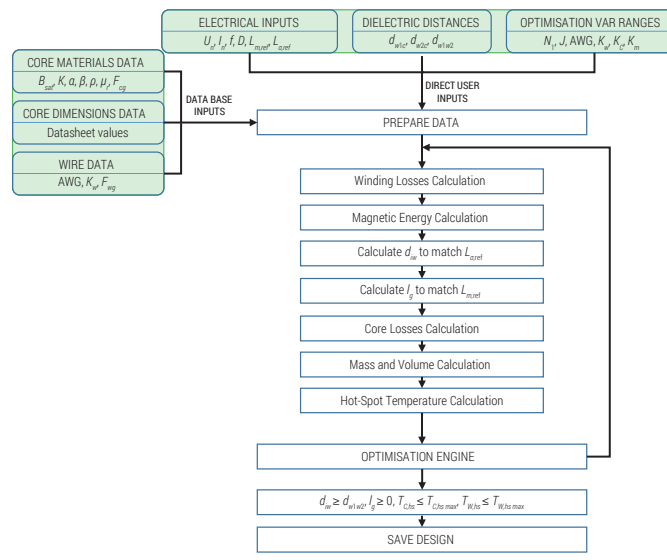

### **Algorithm Specifications:**

- ▶ Used Software Platform:
	- ▶ MathWorks MATLAB
- ▶ Used Hardware Platform:
	- ▶ Laptop PC (i7-2.1GHz, 8GB RAM)
- ▶ Performance Measure:
	- ▶ 59000 designs are generated in less than 190 seconds
- ▶ Electrical Specifications:

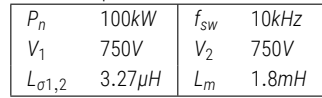

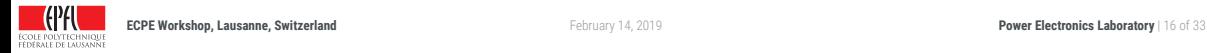

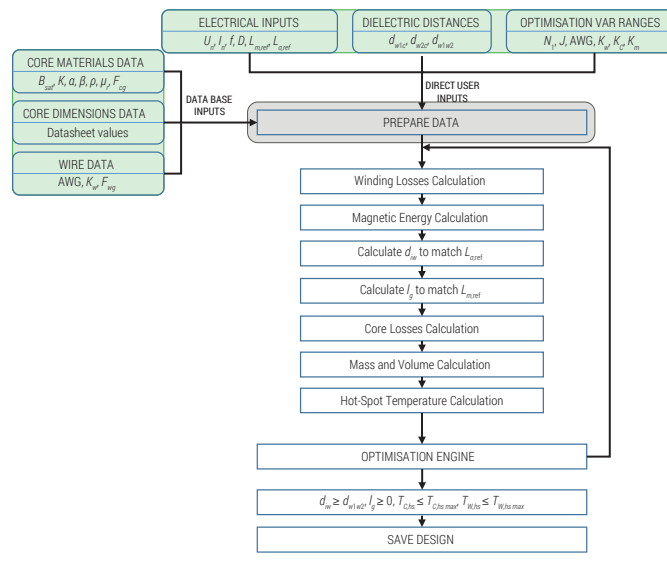

### **Algorithm Specifications:**

- ▶ Used Software Platform:
	- ▶ MathWorks MATLAB
- ▶ Used Hardware Platform:
	- ▶ Laptop PC (i7-2.1GHz, 8GB RAM)
- ▶ Performance Measure:
	- ▶ 59000 designs are generated in less than 190 seconds
- ▶ Electrical Specifications:

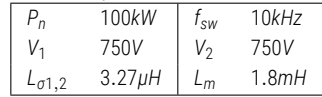

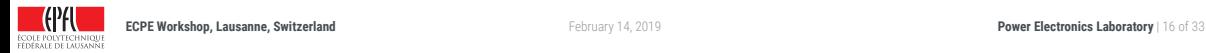

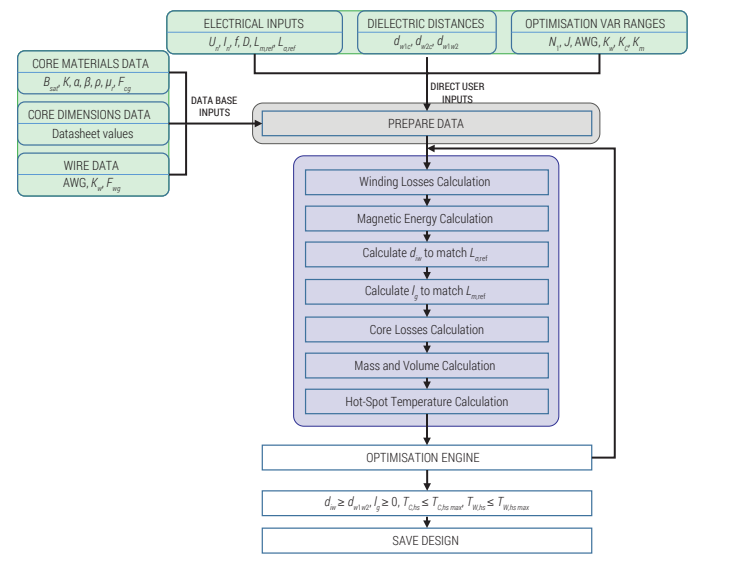

### **Algorithm Specifications:**

- ▶ Used Software Platform:
	- ▶ MathWorks MATLAB
- ▶ Used Hardware Platform:
	- ▶ Laptop PC (i7-2.1GHz, 8GB RAM)
- ▶ Performance Measure:
	- ▶ 59000 designs are generated in less than 190 seconds
- ▶ Electrical Specifications:

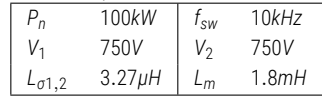

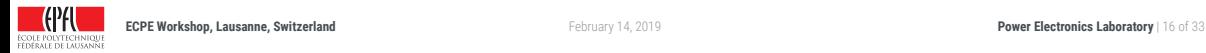

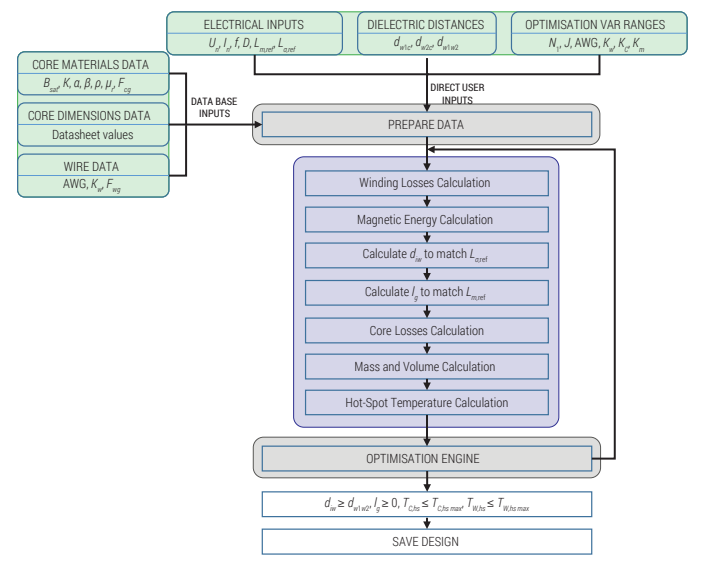

### **Algorithm Specifications:**

- ▶ Used Software Platform:
	- ▶ MathWorks MATLAB
- ▶ Used Hardware Platform:
	- ▶ Laptop PC (i7-2.1GHz, 8GB RAM)
- ▶ Performance Measure:
	- ▶ 59000 designs are generated in less than 190 seconds
- ▶ Electrical Specifications:

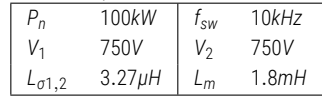

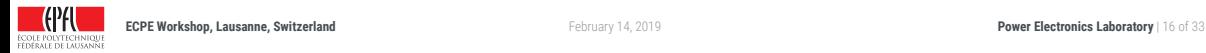

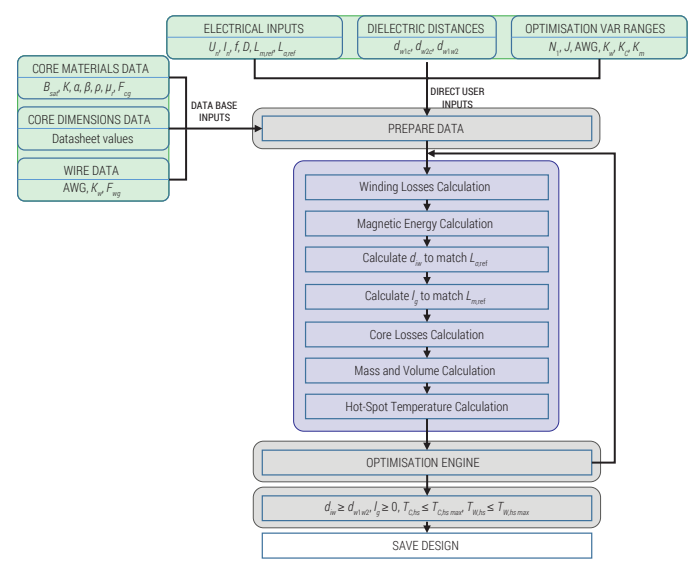

### **Algorithm Specifications:**

- ▶ Used Software Platform:
	- ▶ MathWorks MATLAB
- ▶ Used Hardware Platform:
	- ▶ Laptop PC (i7-2.1GHz, 8GB RAM)
- ▶ Performance Measure:
	- ▶ 59000 designs are generated in less than 190 seconds
- ▶ Electrical Specifications:

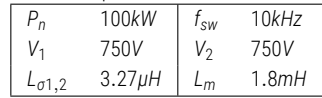

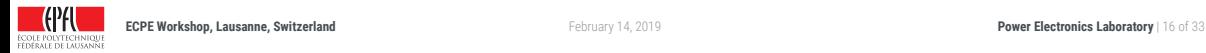

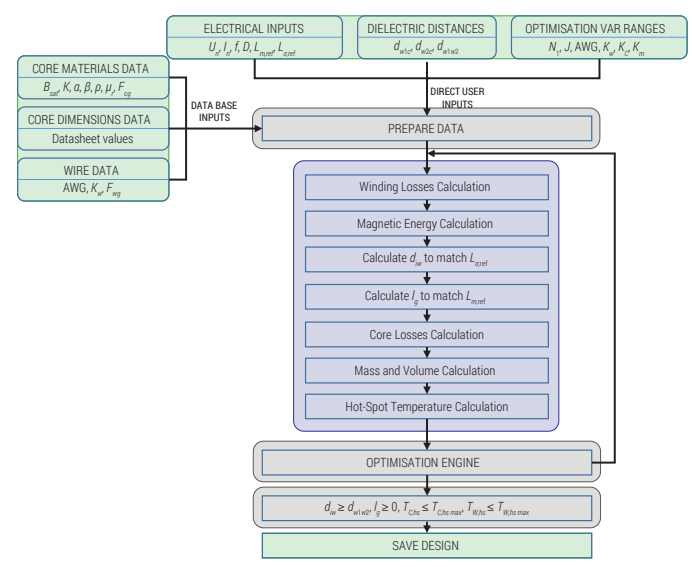

### **Algorithm Specifications:**

- ▶ Used Software Platform:
	- ▶ MathWorks MATLAB
- ▶ Used Hardware Platform:
	- ▶ Laptop PC (i7-2.1GHz, 8GB RAM)
- ▶ Performance Measure:
	- ▶ 59000 designs are generated in less than 190 seconds
- ▶ Electrical Specifications:

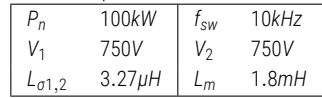

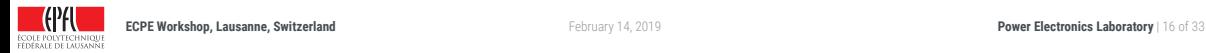

#### **Applied Filters:**

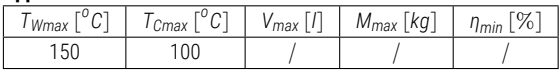

#### **Number of Designs:**

▶ More than 1.8 Million

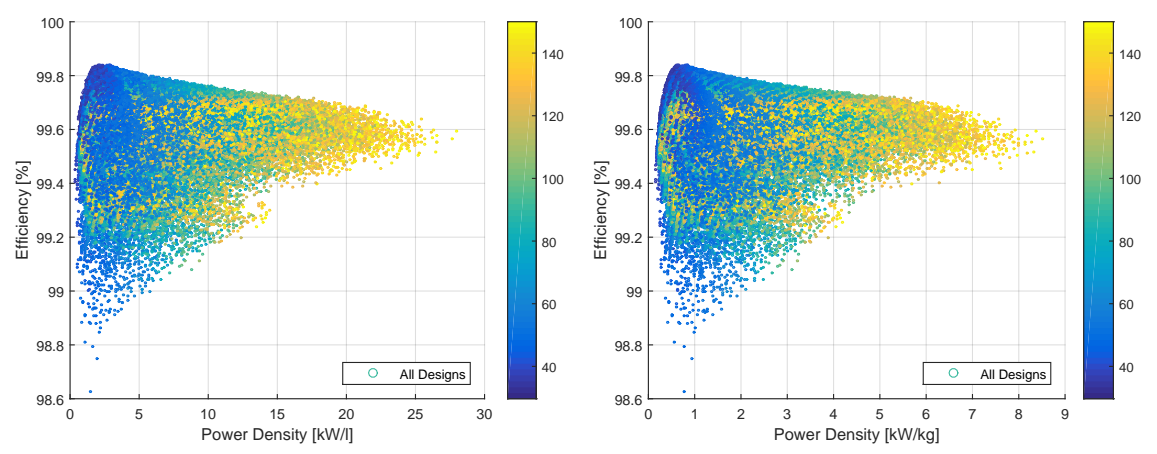

#### **Applied Filters:**

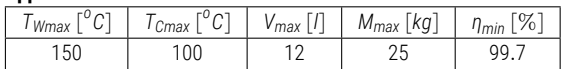

#### **Number of Designs:**

▶ More than 1.8 Million

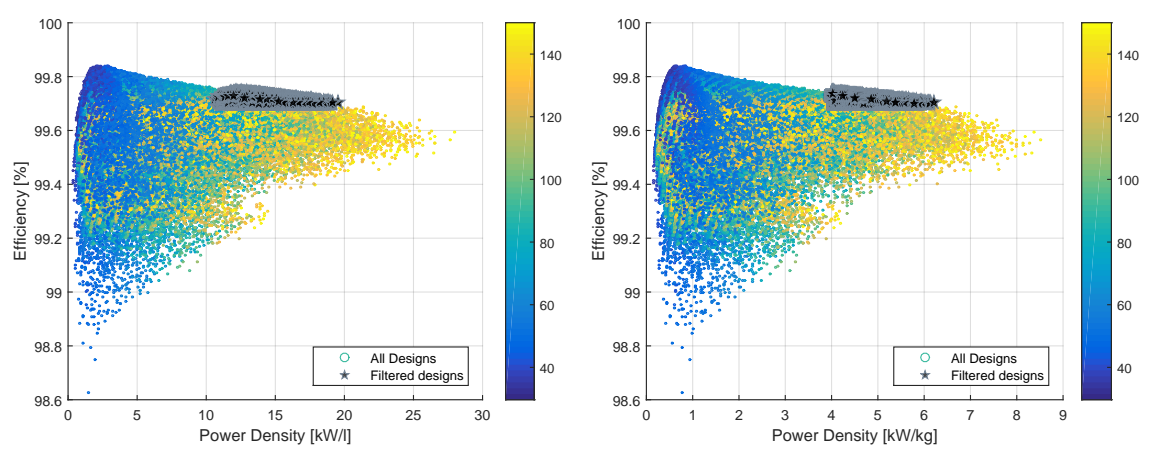

#### **Applied Filters:**

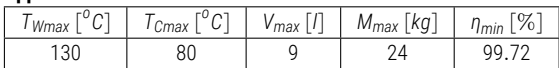

#### **Number of Designs:**

▶ More than 1.8 Million

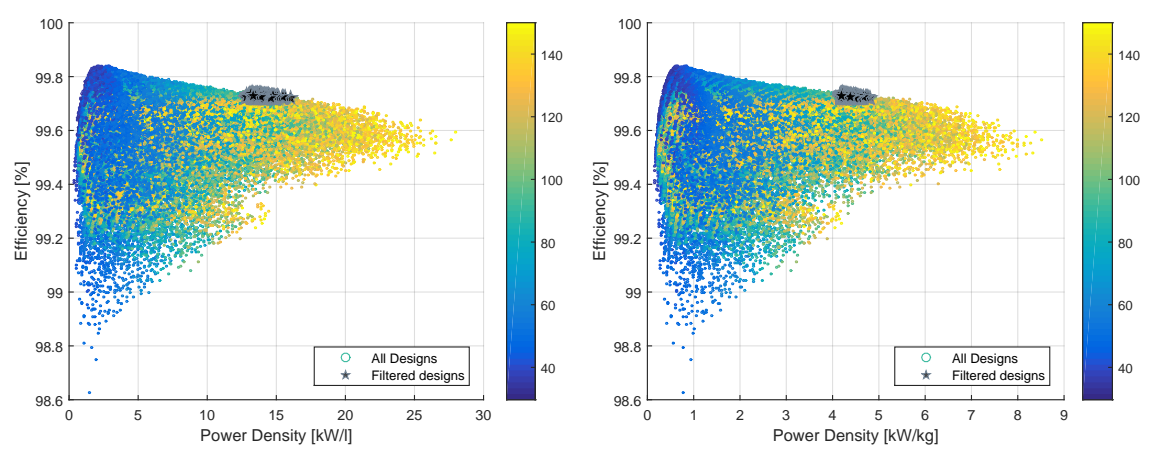

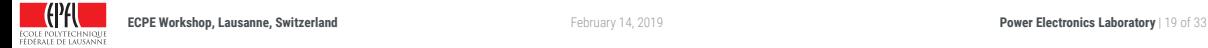

#### **Applied Filters:**

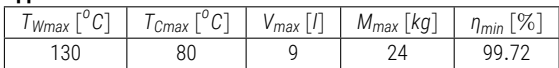

#### **Number of Designs:**

▶ More than 1.8 Million

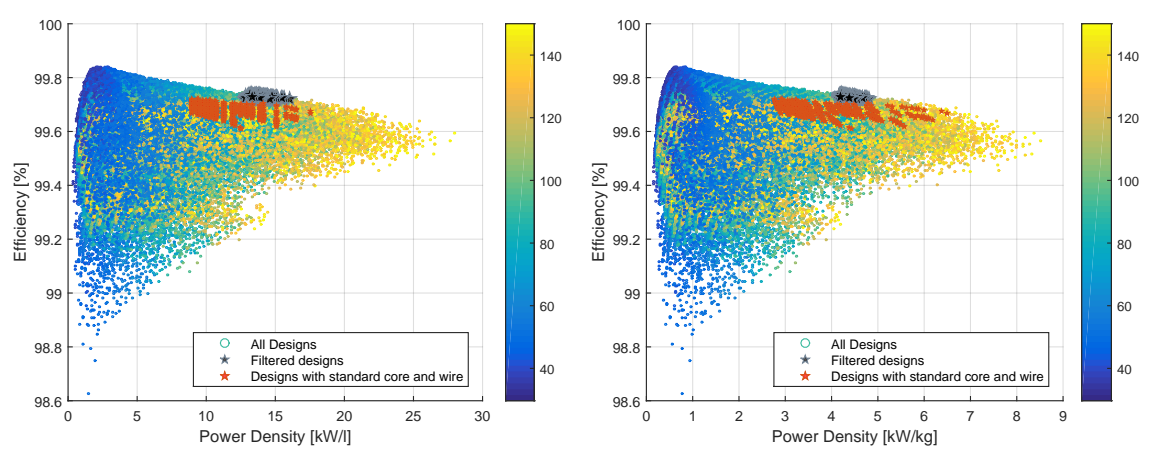

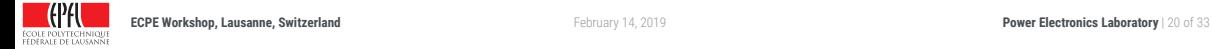

#### **Applied Filters:**

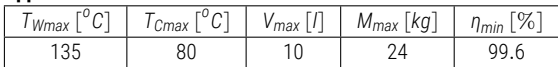

#### **Number of Designs:**

▶ More than 1.8 Million

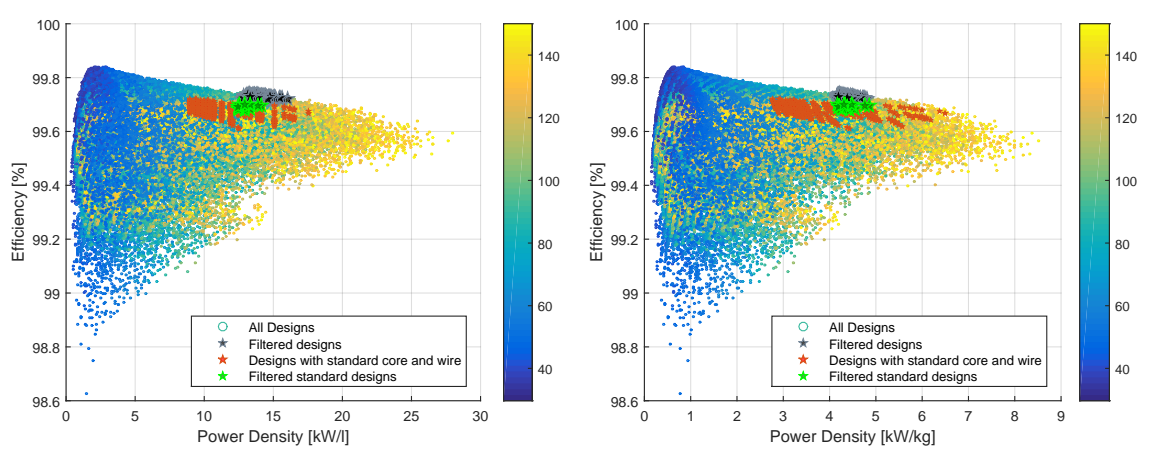

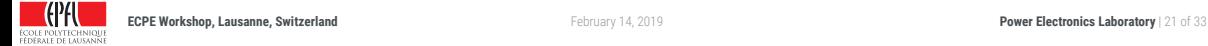

#### **Applied Filters:**

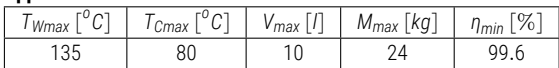

#### **Number of Designs:**

▶ More than 1.8 Million

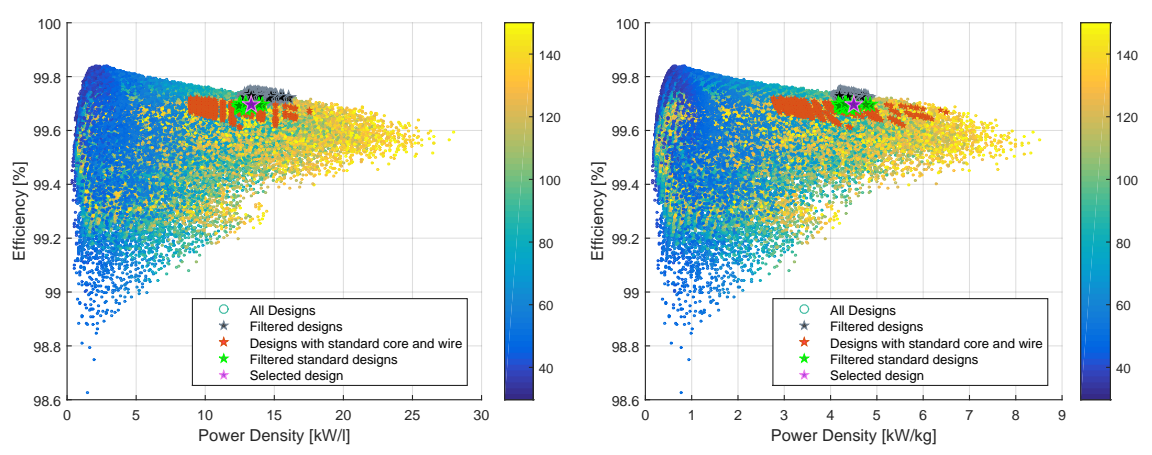

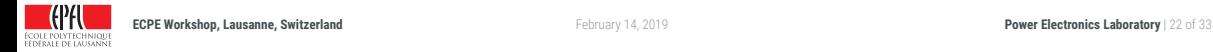

### **PROTOTYPE: OPTIMAL MFT DESIGN ASSEMBLY**

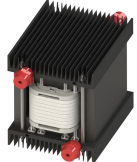

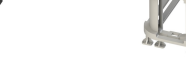

Optimal MFT Design 3D-CAD Coil-Formers 3D-CAD Coil-Formers 3D-Print Primary Winding Secondary Winding

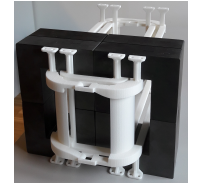

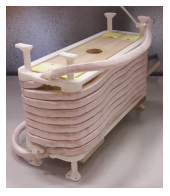

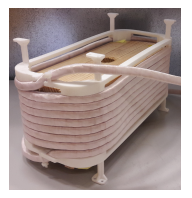

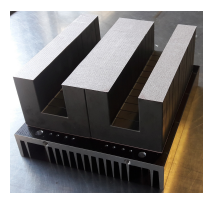

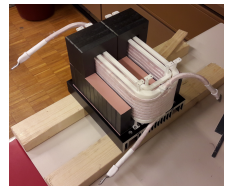

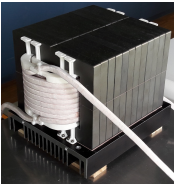

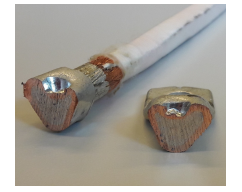

Core Assembly MFT Assembly1 MFT Assembly2 Litz-Wire Termination MFT Prototype

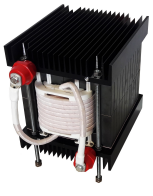

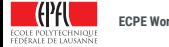

### **PROTOTYPE: FINAL ASSEMBLY**

### **MFT Prototype**

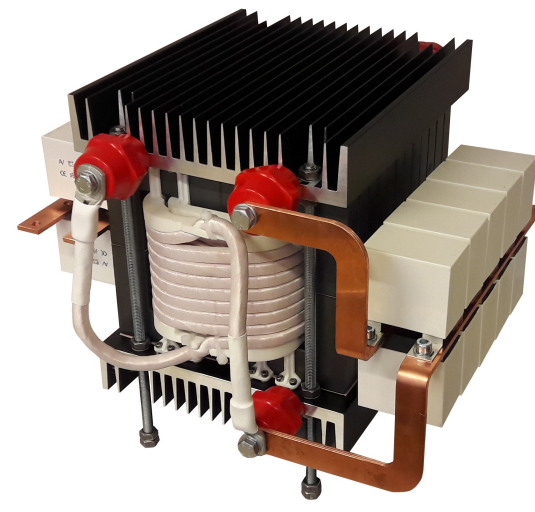

▲ 100kW, 10kHz MFT including resonant capacitors

### **Prototype Specifications:**

- ▶ Core:
	- ▶ 12 stacks of 4 x SiFERRITE U-Cores (UU9316 CF139)
- $\blacktriangleright$  Windings:
	- $\triangleright$  8-Turns
	- ▶ Square Litz Wire (8*.*7x8*.*7*mm*, 1400 strands, AWG 32, 43*.*69*mm*<sup>2</sup> )
- ▶ Coil-Formers:
	- ▶ Additive manufacturing process (3-D printing)
	- $\blacktriangleright$  High strength thermally resistant plastic (PA2200)
- ▶ Resonant Capacitor Banks:
	- ▶ (7x5*μF* + 1x2.5*μF*) AC film capacitors in parallel
	- $\triangleright$  Custom designed copper bus-bars

### ▶ Electrical Ratings:

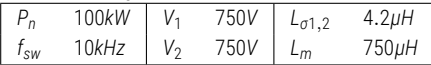

## **EXPERIMENTAL VERIFICATION**

*Full power rated B2B resonant test setup*

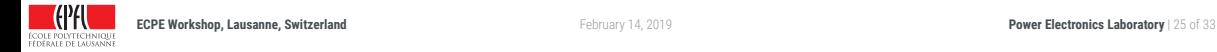

### **MEASUREMENTS: ELECTRIC PARAMETERS**

#### **Measurement of Electric Parameters:**

- ▶ Network Analyzer Bode100
- ▶ Impedance Measurement
- ▶ Results at 10*kHz*: *L<sup>σ</sup>* = 8*.*4*μH*, *L<sup>m</sup>* = 750*μH*, *R<sup>σ</sup>* = 0*.*2*μ*Ω

### **LV Measurement Setup:**

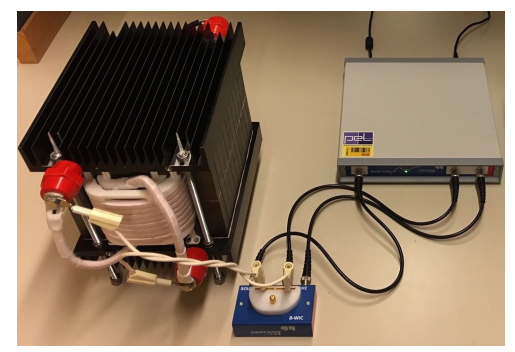

▲ Electrical measurements using Bode100

#### **Series Resistance Measurement:**

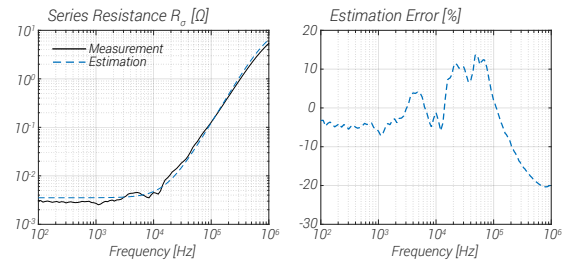

#### **Leakage Inductance Measurement:**

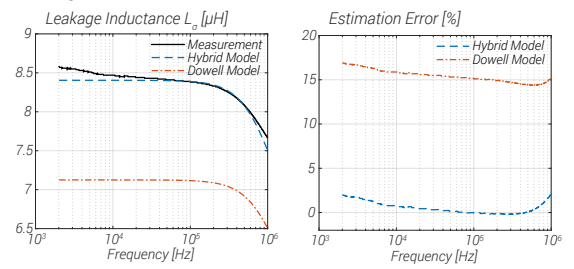

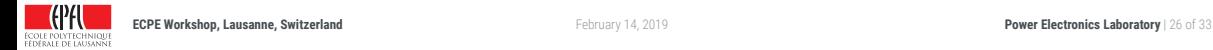

### **MEASUREMENTS: DIELECTRIC PARAMETERS**

,,,,,,,,,,,,,, 

### **Dielectric Withstand Test:**

- ▶ Partial Discharge measurement between all conductive parts
- ▶ High Voltage 50*Hz* source within a Faraday cage
- ▶ 10*pC* between primary and secondary winding at 4*kV*

### **HV Measurement Setup:**

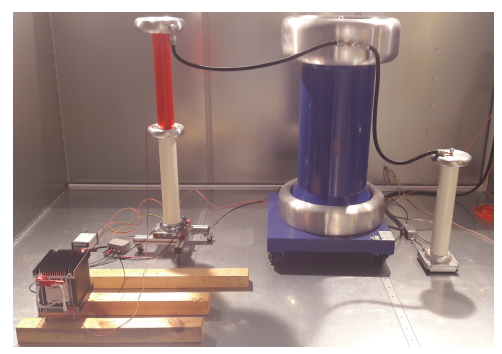

▲ MFT during AC test

### **PD Test Settings:**

- $\blacktriangleright$  Front of the voltage profile:  $V = 6kV$
- $\blacktriangleright$  Flat back of the voltage profile:  $V = 4kV$
- ▶ Peak PD at periods where <sup>∣</sup>*dV*/*dt*<sup>∣</sup> increases after the *<sup>V</sup>* peak
- ▶ PD is influenced by combination of *<sup>V</sup>* and <sup>∣</sup>*dV*/*dt*<sup>∣</sup>

#### **Measured PD at flat back**  $V = 4kV$ **:**

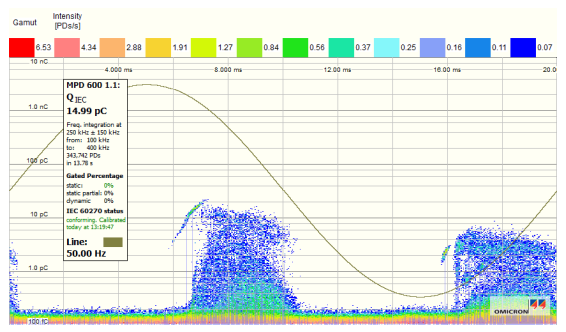

▲ MPD600 obtained measurement results

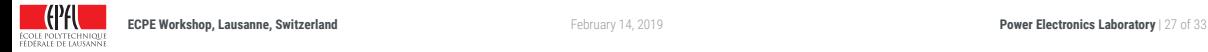

### **MEASUREMENTS: LOAD TEST**

### **Test Setup Topology:**

#### **Measurement Results:**

- ▶ B2B Resonant Converter
- $\blacktriangleright$  Input voltage maintained by  $U_{DC}$
- ▶ Power circulation via *I<sub>DC</sub>*

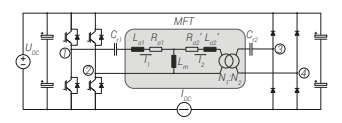

### **Test Setup:**

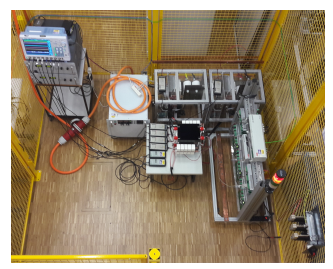

▲ B2B MET test setup **ECOLE POLYTECHNIQUE** 

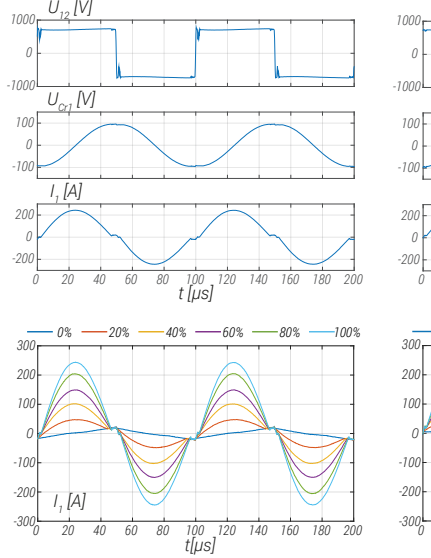

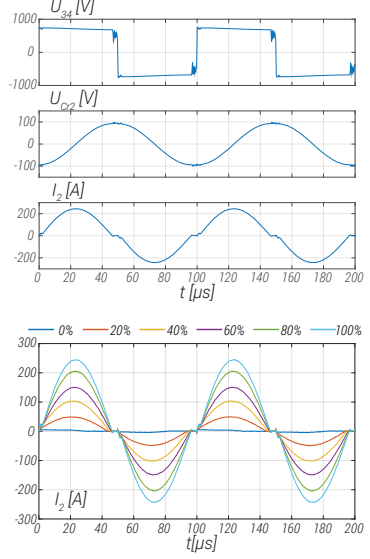

▲ Experimental results: left: MFT primary waveforms; right: MFT secondary waveforms<br>**Power** 

**ECPE Workshop, Lausanne, Switzerland Power Electronics Laboratory** | 28 of 33

## **MEASUREMENTS: THERMAL RUN**

#### **Measurement Setup:**

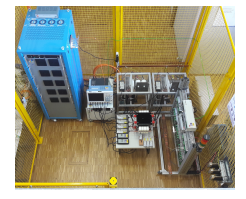

### **Thermal Run:**

▶ No-Load Operation:

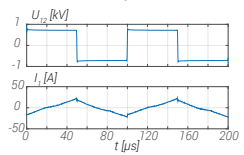

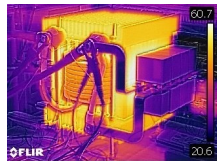

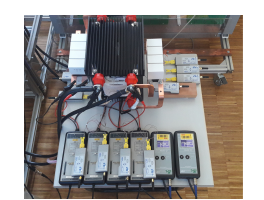

▶ Full-Load Operation:

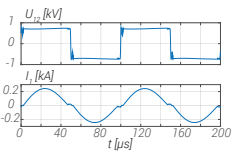

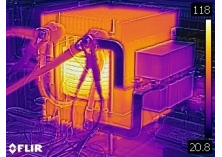

#### **Thermal Profile:**

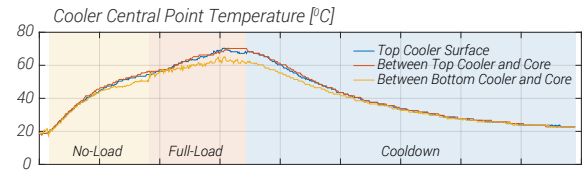

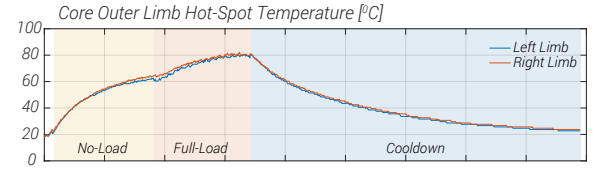

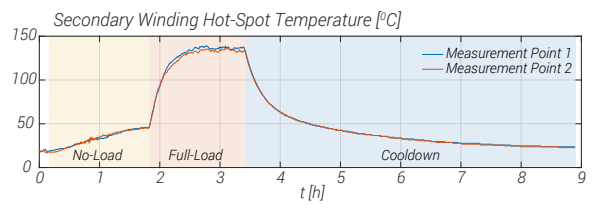

▲ Thermal heat run results

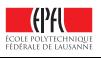

### **CONCLUSION**

- $\triangleright$  Complex and challenging design optimization
- ▶ Large number of available materials
- ▶ Customized designs prevail
- ▶ Research opportunities...

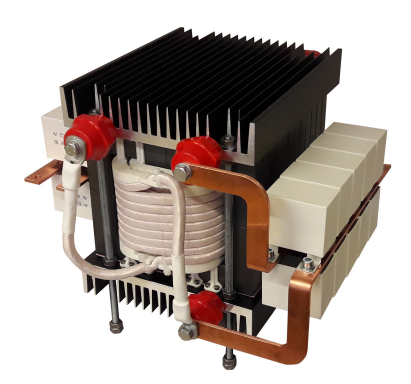

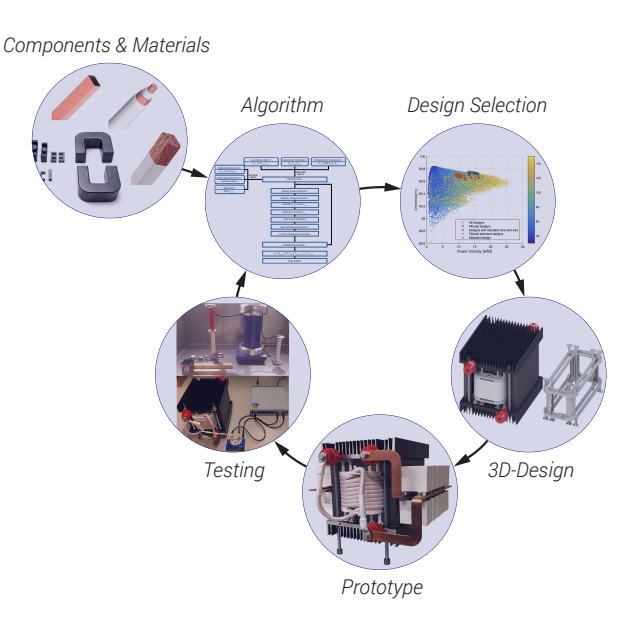

### **CONCLUSION**

- $\triangleright$  Complex and challenging design optimization
- ▶ Large number of available materials
- ▶ Customized designs prevail
- ▶ Research opportunities...

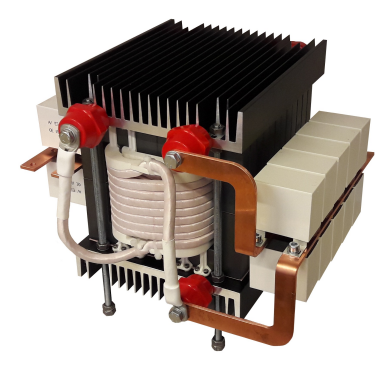

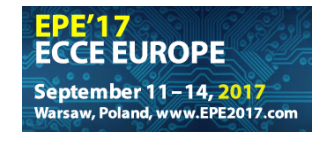

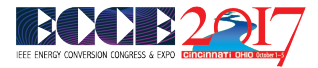

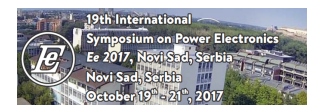

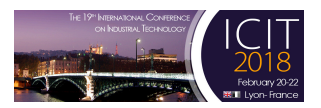

### **Given: Upcoming:**

pcim **EUROPE** 

**ICPE 2019 ECCE ASTOL** 

**ECPE Workshop, Lausanne, Switzerland Power Electronics Laboratory** | 30 of 33

### **REFERENCES**

#### 

- <span id="page-42-0"></span>[1] D. C. Jiles and D. L. Atherton. "Theory of ferromagnetic hysteresis (invited)." *Journal of Applied Physics* 55.6 (Mar. 1984), pp. 2115-2120. uRL: [http://scitation.aip.org/content/aip/journal/jap/](http://scitation.aip.org/content/aip/journal/jap/55/6/10.1063/1.333582)55/6/10.1063/1.333582 (visited on 01/15/2016).
- <span id="page-42-1"></span>[2] F. Preisach. "Über die magnetische Nachwirkung." de. *Zeitschrift für Physik* 94.5-6 (May 1935), pp. 277–302. ǃdžnj: [http://link.springer.com/article/](http://link.springer.com/article/10.1007/BF01349418)10.1007/BF01349418 (visited on 01/15/2016).
- <span id="page-42-2"></span>[3] J.H. Chan et al. "Nonlinear transformer model for circuit simulation." *IEEE Transactions on Computer-Aided Design of Integrated Circuits and Systems* 10.4 (Apr. 1991), pp. 476–482.
- <span id="page-42-3"></span>[4] G. Bertotti. "Some considerations on the physical interpretation of eddy current losses in ferromagnetic materials." *Journal of Magnetism and Magnetic Materials* 54 (Feb. 1986), pp. 1556–1560. un [http://www.sciencedirect.com/science/article/pii/](http://www.sciencedirect.com/science/article/pii/0304885386909261)0304885386909261 (visited on 01/15/2016).
- <span id="page-42-4"></span>[5] D. Lin et al. "A dynamic core loss model for soft ferromagnetic and power ferrite materials in transient finite element analysis." *IEEE Transactions on Magnetics* 40.2 (Mar. 2004), pp. 1318–1321.
- <span id="page-42-5"></span>[6] J. Reinert, A. Brockmeyer, and R.W.A.A. De Doncker. "Calculation of losses in ferro- and ferrimagnetic materials based on the modified Steinmetz equation." *IEEE Transactions on Industry Applications* 37.4 (July 2001), pp. 1055–1061.
- <span id="page-42-6"></span>[7] K. Venkatachalam et al. "Accurate prediction of ferrite core loss with nonsinusoidal waveforms using only Steinmetz parameters." *2002 IEEE Workshop on Computers in Power Electronics, 2002. Proceedings*. June 2002, pp. 36–41.
- <span id="page-42-7"></span>[8] J. Muhlethaler et al. "Improved core loss calculation for magnetic components employed in power electronic system." *2011 Twenty-Sixth Annual IEEE Applied Power Electronics Conference and Exposition (APEC)*. Mar. 2011, pp. 1729–1736.
- <span id="page-42-8"></span>[9] P. L. Dowell. "Effects of eddy currents in transformer windings." *Electrical Engineers, Proceedings of the Institution of* 113.8 (Aug. 1966), pp. 1387–1394.
- <span id="page-42-9"></span>[10] J. A. Ferreira. "Improved analytical modeling of conductive losses in magnetic components." *IEEE Transactions on Power Electronics* 9.1 (Jan. 1994), pp. 127–131.
- <span id="page-42-10"></span>[11] F. Robert, P. Mathys, and J. P. Schauwers. "The layer copper factor, although widely used and useful, has no theoretical base [SMPS transformers]." *2000 IEEE 31st Annual Power Electronics Specialists Conference. Conference Proceedings (Cat. No.00CH37018)*. Vol. 3. June 2000, 1633–1638 vol.3.
- <span id="page-42-11"></span>[12] J. A. Ferreira. "Appropriate modelling of conductive losses in the design of magnetic components." *21st Annual IEEE Conference on Power Electronics Specialists*. 1990, pp. 780-785.
- <span id="page-42-12"></span>[13] M Mogorovic and D Dujic. "Medium Frequency Transformer Leakage Inductance Modeling and Experimental Verification." *Proceedings of the 2017 IEEE Energy Conversion Congress and Exposition-ECCE), Cincinnati, OH*. 2017.
- <span id="page-42-13"></span>[14] A. Van den Bossche and V. C. Valchev. *Inductors and Transformers for Power Electronics*. Taylor & Francis, Mar. 2005. uru: [https://www.crcpress.com/Inductors-and-Transformers-for-Power-Electronics/Valchev-Van-den-Bossche/p/book/](https://www.crcpress.com/Inductors-and-Transformers-for-Power-Electronics/Valchev-Van-den-Bossche/p/book/9781574446791)9781574446791 (visited on 11/25/2016).
- <span id="page-42-14"></span>[15] *Convection From a Rectangular Plate*. http://people.csail.mit.edu/jaffer/SimRoof/Convection/.
- <span id="page-42-15"></span>[16] F. M. White. *Viscous Fluid Flow*. McGraw-Hill Higher Education, 2006.

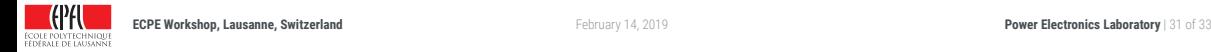

### **REFERENCES**

#### 

- <span id="page-43-0"></span>[17] M Mogorovic and D Dujic. "Thermal Modeling and Experimental Verification of an Air Cooled Medium Frequency Transformer." *Proceedings of the 19th European Conference on Power Electronics and Applications (EPE 2017 - ECCE Europe), Warsaw, Poland*. 2017.
- <span id="page-43-1"></span>[18] Irma Villar. "Multiphysical Characterization of Medium-Frequency Power Electronic Transformers." PhD thesis. EPFL, 2010.
- <span id="page-43-2"></span>[19] Gabriel Ortiz. "High-Power DC-DC Converter Technologies for Smart Grid and Traction Applications." PhD thesis. ETHZ, 2014.
- <span id="page-43-3"></span>[20] Mohammadamin Bachmani. "Design and Optimization Considerations of Medium-Frequency Power Transformers in High-Power DC-DC Applications." PhD thesis. Chalmers, 2016.

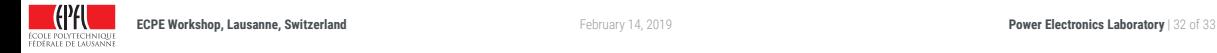

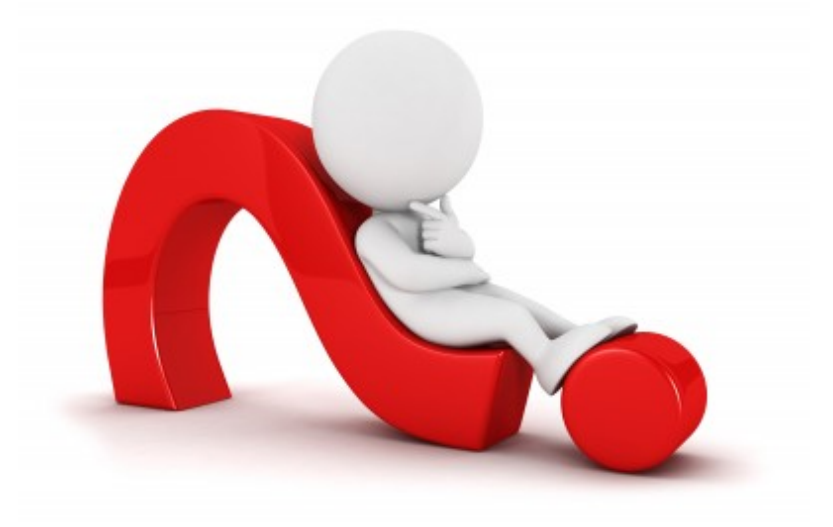

### **Tutorial pdf can be downloaded from:**

▶ [https://pel.epfl.ch/publications\\_talks\\_en](https://pel.epfl.ch/publications_talks_en)

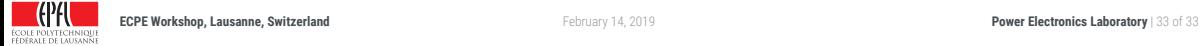

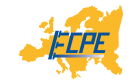

# **DESIGN OPTIMIZATION OF MFT FOR HIGH-POWER MV APPLICATIONS**

### **Marko Mogorovic** & Prof. Drazen Dujic

École Polytechnique Fédérale de Lausanne Power Electronics Laboratory Switzerland

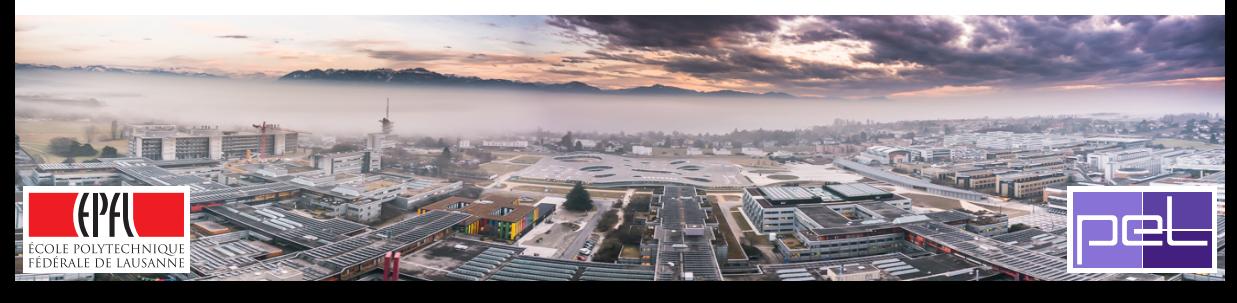